# **Evidência de Testes**

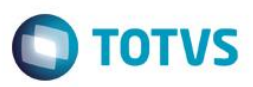

# **Evidência de Testes**

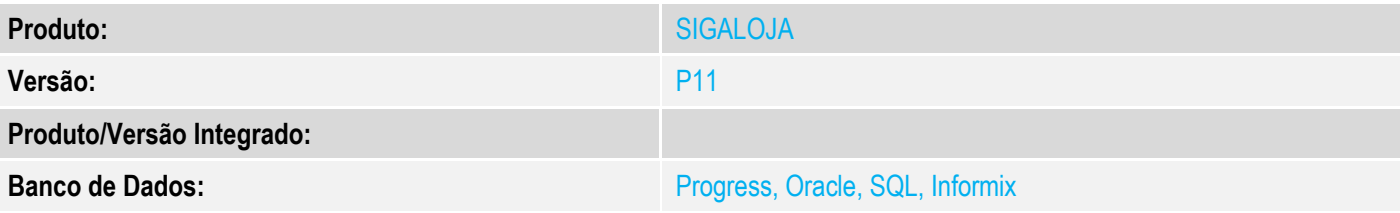

## **1. Evidência e sequência do passo a passo**

## **Teste Unitário (Codificação)**

[Informar uma breve descrição dos testes realizados. O Print Screen de telas é opcional]

## 1 - Na filial A, efetue uma venda

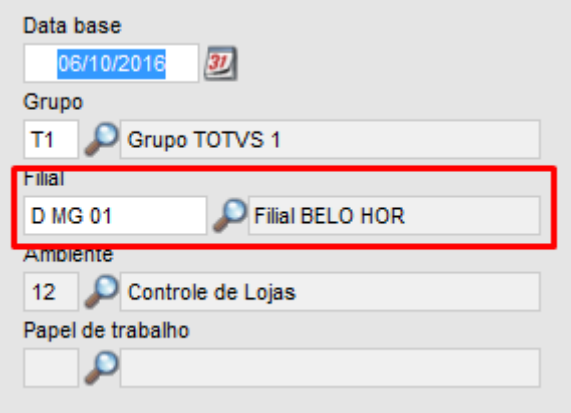

TOTVS Série T Senricos (Microsiaa) 02 9 0012 N/enda Assistidal<br>Venda Assistida - Atendimento  $\overline{\blacksquare}$ **Outros Datalhan**  $\begin{array}{c} \end{array}$  $Vendedor*\n000001$ </u> Nome Vend.<br>VENDEDOR PADRAO No Orcamento<sup>®</sup> Cliente\* **CASE** م ا  $\overline{\mathbf{p}}$ 000128  $\vert$  1 **UR &** Loja Cliente Nome Cliente MultiNegoc Dt.Validade ALVARES PENTEADO  $\overline{01}$ 06/10/2016 31  $\bar{\bar{\mathbb{R}}}$  $\mathbf{G}$ B **CLAY**  $\overline{\mathbb{Z}}$ **TAN** Entreg $\begin{array}{|c|c|}\n\hline\n\end{array}$ Item Produto Descricao Quantidade Preco Unit. Vir.item Unidade Desconto Valor Desc Numero Serie  $\overline{01}$ COCA  $1,00$  $3,5000$  $3,50$  UN  $0,00$  $0,00$  $\overline{1}$  $\blacksquare$  $\frac{1}{\sqrt{2}}$  $\langle$ **Qtde Volume**  $1,00$ **Total de Mercadorias**  $3,50$  $\overline{\text{Sub-total} + \text{imnostos}}$  $3.50$ Desconto %  $0.00$  $0.00$ Desconto \$

**Evidência de Testes**

**O** TOTVS

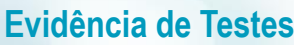

# **O** TOTVS

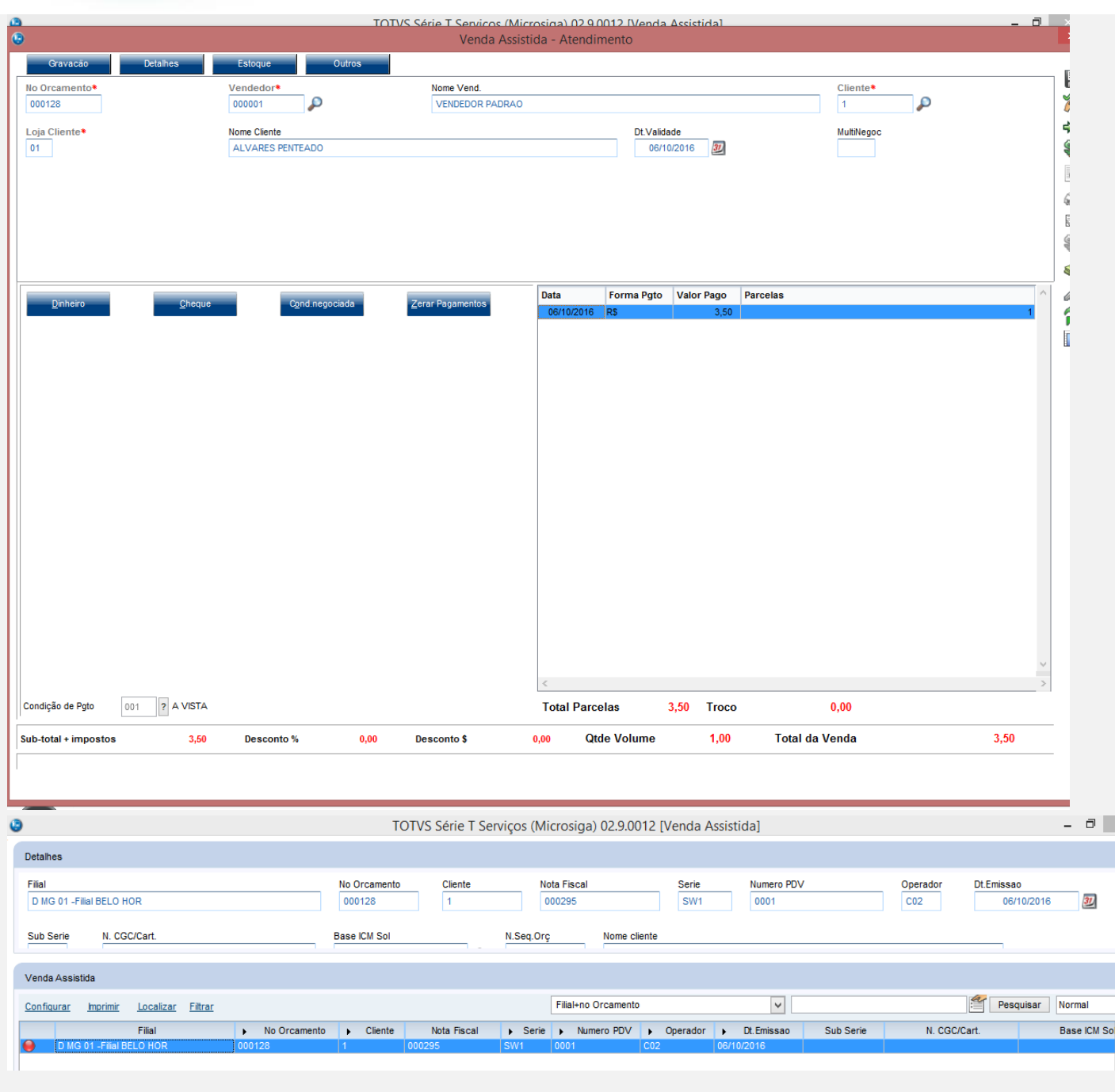

2 - Na filial B, efetue a devolução pela rotina de Troca/Devolução (LOJA720) da venda feita na filial A.

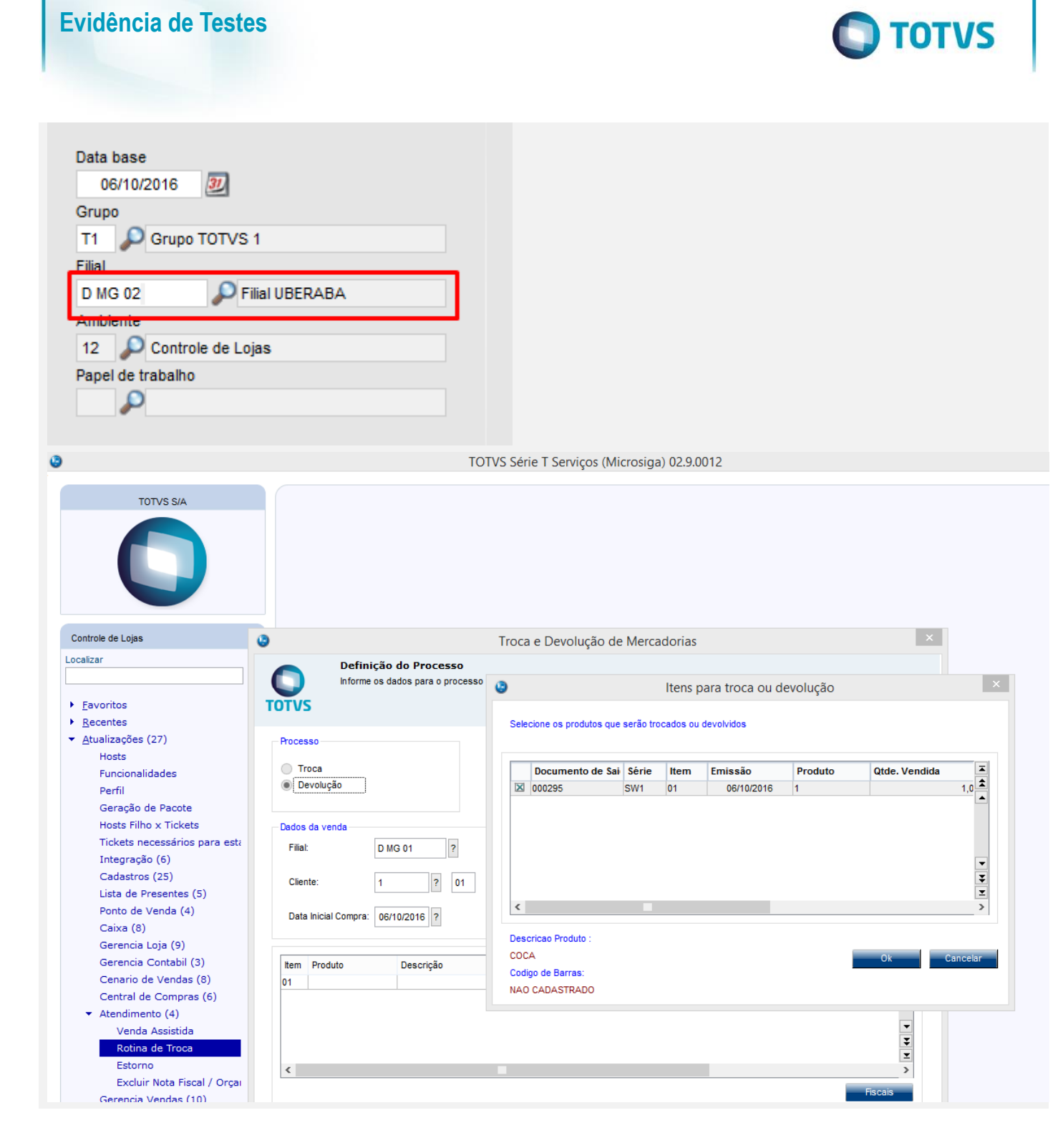

 $\stackrel{.}{\circ}$ 

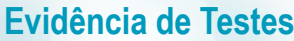

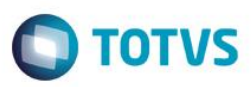

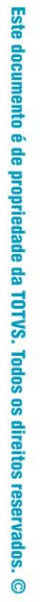

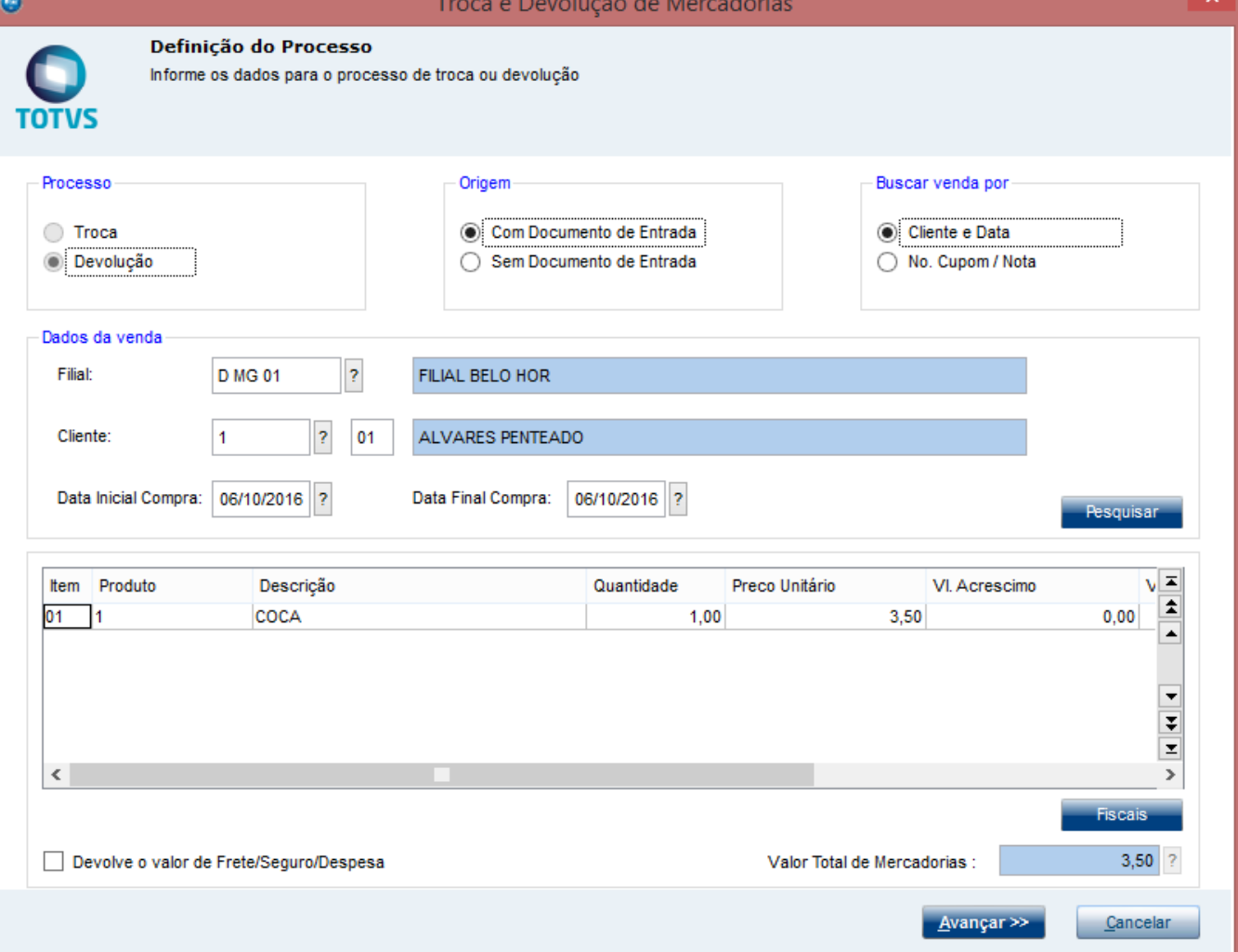

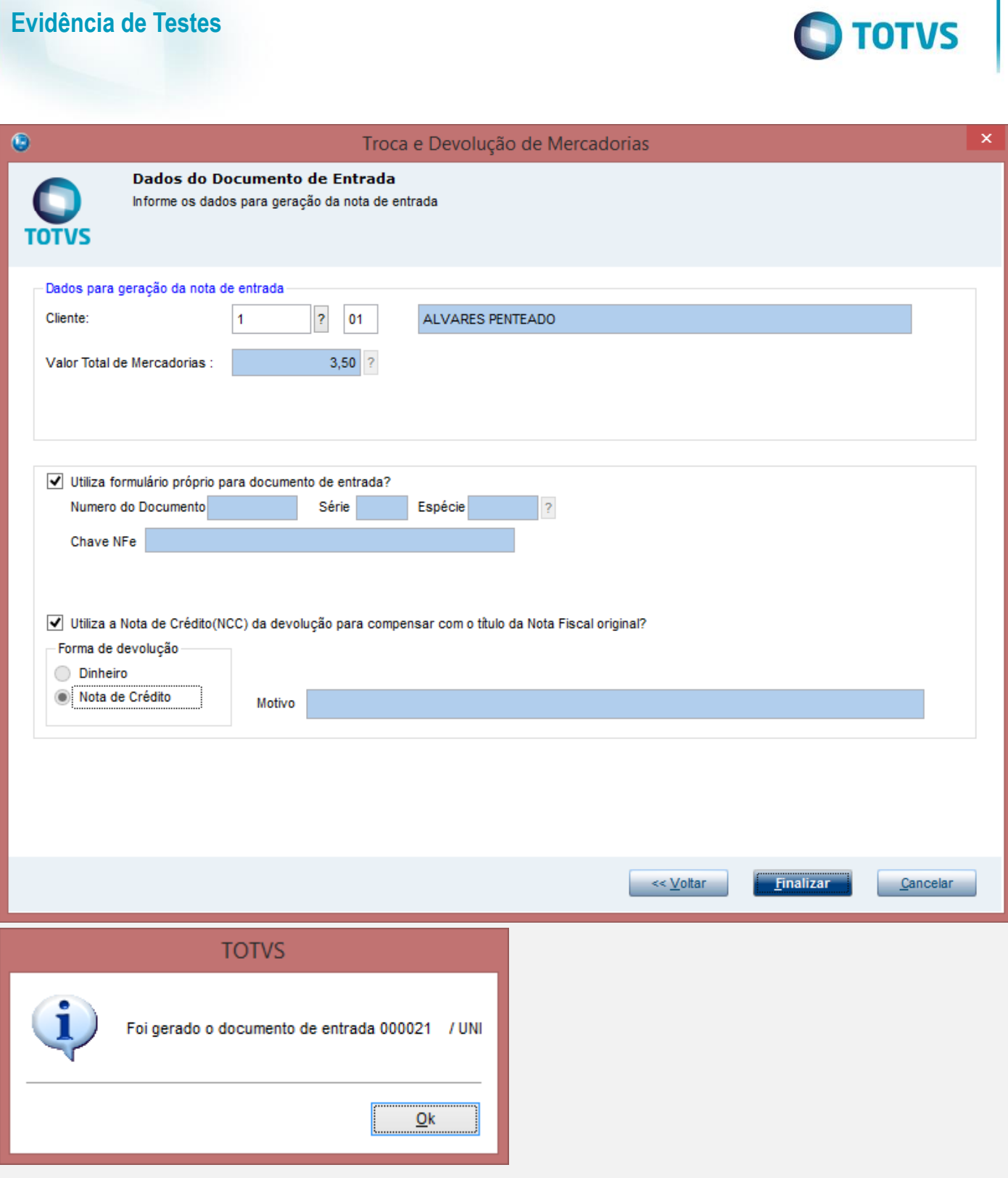

## **Evidência de Testes**

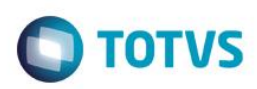

 $\frac{18}{10}$ 

 $18<sup>1</sup>$ 

 $3.5$ 

 $3,5$ 

 $\frac{1}{18}$ 

 $18$ 

 $3.5$ 

 $3,5$ 

 $3.5$ 

 $3.5$ 

0.63

 $0,63$ 

**E3 BASEICM** 

 $3.5$ 

 $3.5$ 

#### 3 - Verifique a gravação dos campos F3\_CFO/F3\_ESTADO e FT\_CFOP/FT\_ESTADO

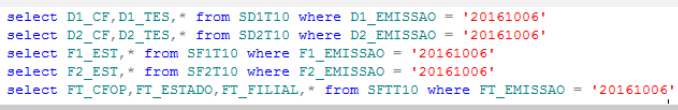

#### Resultados **Fig.** Mensagens

D1\_CF D1\_TES D1\_FILIAL D1\_ITEM D1\_COD D1\_UM D1\_SEGUM D1\_QUANT D1\_VUNIT D1\_TOTAL D1\_VALIPI D1\_VALICM D1\_TES D1\_CF D1\_DESC D1\_IPI D1\_PICM D1\_PESO D1\_CONTA D1\_ITEMCTA  $\overline{1}$  132 D MG 02 0001 **UN**  $3.5$  $0.63$  $132$ 199 199  $\overline{1}$  $3,5$  $\overline{\mathbf{0}}$  $\overline{0}$  $\overline{0}$ 18 D2\_CF D2\_TES D2\_FILIAL D2\_ITEM D2\_COD D2\_UM D2\_SEGUM D2\_QUANT D2\_PRCVEN D2\_VOLIPI D2\_VALIPI D2\_VALICM D2\_TES D2\_CF D2\_DESC D2\_IPI D2\_PICM D2\_VALCSL D2\_CONTA D2\_PESO 512 501 D MG 01 01 **UN**  $35$  $3.5$  $\sqrt{2}$ 0.63 501 512  $\overline{\mathbf{0}}$  $18$  $\mathbf{1}$  $\mathbf{1}$  $\sqrt{2}$  $\sqrt{2}$ FILEST FILFILIAL FILOOC FILSERIE FILFORNECE FILOJA FILOOND FILOUPL FILEMISSAO FILEST FILFRETE FILOESPESA FILBASEICM FILMALICM FILBASEIPI FILVALIPI FILVALIMERC FILVALIBRUT<br>SP DMG02 000021 UNI 1 01 001 001 20161006 SP 0 0 3, F2\_EST F2\_DOC F2\_SERIE F2\_CLIENTE F2\_LOJA F2\_COND F2\_DUPL F2\_EMISSAO F2\_EST F2\_FRETE F2\_SEGURO F2\_UOMFRET F2\_TIPOCLI F2\_VALBRUT F2\_VALICM F2\_BASEICM F2\_VALIPI F2\_BASEIPI

SP 000295 SW1  $\mathbf{L}$  $01$  $001$ 000295 20161006 **SP**  $\overline{0}$  $\overline{0}$  $\overline{0}$  $3.5$  $0.63$  $3.5$  $\overline{0}$  $\theta$ FT\_CFOP FT\_ESTADO T\_FILIAL FT\_FILIAL FT\_ENTRADA FT\_EMISSAO FT\_NFISCAL FT\_SERIE FT\_CLIEFOR FT\_LOJA FT\_ESTADO FT\_CFOP FT\_CODISS FT\_ALIQICM FT\_VALCONT FT\_BASEICM FT\_VALICM

 $\frac{1}{1}$ 

 $\frac{1}{01}$ 

 $01$ 

 $01$ 

 $01$ 

 $512$ 

199

**SP** 

 $SP$ 

F3\_ENTRADA F3\_NFISCAL F3\_SERIE F3\_CLIEFOR F3\_LOJA F3\_CFO F3\_CODISS F3\_ESTADO F3\_EMISSAO F3\_CONTA F3\_ALIQICM F3\_VALCONT

512

199

SP

SP

20161006

20161006

 $\frac{2}{1}$ 

UNI

 $\frac{1}{1} \left( \begin{array}{cc} 1 & 0 \\ 0 & 1 \end{array} \right)$ 

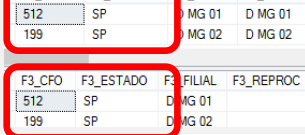

#### **Teste Integrado (Equipe de Testes)**

[Descrever a sequência dos testes realizados em detalhes e os resultados atingidos. O Print Screen de telas é opcional]

#### **Teste Automatizado (Central de Automação)** *[Opcional]*

[Informar as suítes executadas e descrever os resultados atingidos]

20161006

20161006

20161006

20161006

20161006

20161006

000295

000021

000295

000021

 $SW1$ 

UNI

#### **Dicionário de Dados (Codificação)** *[Opcional]*

[O objetivo é incluir o print-screen da tela do dicionário de dados atualizado quando necessário.]

### **2. Outras Evidências** *[Opcional]*

O objetivo é indicar para a equipe de Testes que a informação criada deve ser validada, como por exemplo, publicação de ponto de entrada, etc.

**ESTE** 

ര